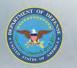

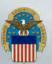

### **Government Inspection Point**

| · Federal Supply Schedule (FSS) / Basic Ordering Agmt (BOA) / Blanket Purchase Agmt (BPA): ———————————————————————————————————— |                                                      |  |  |  |  |  |  |
|----------------------------------------------------------------------------------------------------|------------------------------------------------------|--|--|--|--|--|--|
| ● N/A C FSS C BOA C BPA                                                                                                    | ● N/A C FSS C BOA C BPA                              |  |  |  |  |  |  |
| · FOB Point:                                                                                                    |                                                      |  |  |  |  |  |  |
| • Destination • Origin                                                                                                    |                                                      |  |  |  |  |  |  |
| Government Inspection Point:                                                                                                    |                                                      |  |  |  |  |  |  |
| Origin Origin                                                                                                    |                                                      |  |  |  |  |  |  |
| ┌ Place of Inspection                                                                                                    |                                                      |  |  |  |  |  |  |
| Supplies CAGE:                                                                                                    | Dackaging CAGE:                                      |  |  |  |  |  |  |
|                                                                                                    | Defaults to Solicitation requirement.                |  |  |  |  |  |  |
| · · SPI Process Proposed: (DFARS 252.211-70                                                                                     |                                                      |  |  |  |  |  |  |
| (Applies only if quote is over micro-purchase t                                                                                 |                                                      |  |  |  |  |  |  |
| Are you proposing to use a previously accepte                                                                                   | Select Destination or Origin for Inspection point.   |  |  |  |  |  |  |
|                                                                                                    |                                                      |  |  |  |  |  |  |
| Pricing & Delivory                                                                                                    | In a postion of Origin will require the CACE and     |  |  |  |  |  |  |
| · Pricing & Delivery:                                                                                                    | Inspection at Origin will require the CAGE code      |  |  |  |  |  |  |
| NSN/PN: 48200 Nomenclature:                                                                                                    | where the supplies and packaging may be              |  |  |  |  |  |  |
| LINE PR QUANTITY UI                                                                                                    | inspected.                                           |  |  |  |  |  |  |
| 0001 0050 17 EA                                                                                                    | mapeoted:                                            |  |  |  |  |  |  |
|                                                                                                    |                                                      |  |  |  |  |  |  |
|                                                                                                    | If solicitation requirement is Origin Inspection and |  |  |  |  |  |  |
| vendor quotes Destination Inspection, bid type                                                                                  |                                                      |  |  |  |  |  |  |
| Is a larger quantity obtainable at no additi                                                                                    |                                                      |  |  |  |  |  |  |
| NSN/Part#: <b>48200</b>                                                                                                    | must be Bid with Exception.                          |  |  |  |  |  |  |
| 19519/1 GIC#. 10200                                                                                                    | ,                                                    |  |  |  |  |  |  |

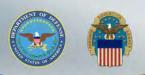

### **SPI Process Proposed**

| - Federal Supply Schedule (FSS) / Basic Orderin                                                          | A Amet (DOA) / Blanket Dunche on A amet (DDA).                                                                                                    |
|----------------------------------------------------------------------------------------------------|----------------------------------------------------------------------------------------------------|
| ● N/A ○ FSS ○ BOA ○ BPA                                                                                  | Applies only over micro-purchase threshold                                                                                                    |
| Destination     Origin      Government Inspection Point:     Destination     Origin                      | Management or Manufacturing process that has<br>been previously accepted by DoD under the Single<br>Process Initiative (SPI) for use in lieu of specific<br>military or Federal specs or standards at specific                                                                                                    |
| · <u>SPI Process Proposed</u> : (DFARS 252.211-7005) (Applies only if quote is over micro-purchase thres | facilities.                                                                                                    |
| Are you proposing to use a previously accepted SP                                                        | @ DFARS 252.211-7005 Substitutions for Military or Federal Specifications and Standards Windows Internet Explorer                                                                                                    |
| ■Price  • Pricing & Delivery:                                                                            | DFARS 252.211-7005 Substitutions for Military or Federal Specifications and Standards.  As prescribed in 211.273-4, use the following clause:                                                                                                    |
| NSN/PN: <b>48200</b> Nomenclature: <b>VAL</b> LINE PR QUANTITY UI                                        | SUBSTITUTIONS FOR MILITARY OR FEDERAL SPECIFICATIONS AND STANDARDS (NOV 2005)                                                                                                    |
| 0001 0050: 17 EA                                                                                         | (a) Definition. "SPI process," as used in this clause, means a management or manufacturing process that has been accepted previously by the Department of Defense under the Single Process Initiative (SPI) for use in lieu of a specific military or Federal specification or standard at specific facilities. Under SPI, these processes are reviewed and accepted by a Management Council, which includes representatives of the Contractor, the Defense Contract Management Agency, the Defense Contract Audit Agency, and the military departments. |
| Minimum Order Quantity:  Is a larger quantity obtainable at no additional                                | (b) Offerors are encouraged to propose SPI processes in lieu of military or Federal specifications and standards cited in the solicitation. A listing of SPI processes accepted at specific facilities is available via the Internet at http://guidebook.dcma.mil/20/guidebook_process.htm (paragraph 4.2).                                                                                                    |
| NSN/Part#: <b>48200</b>                                                                                  | (c) An offeror proposing to use an SPI process in lieu of military or Federal specifications or standards cited in the solicitation shall:                                                                                                    |

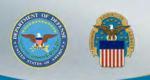

### **Pricing & Delivery**

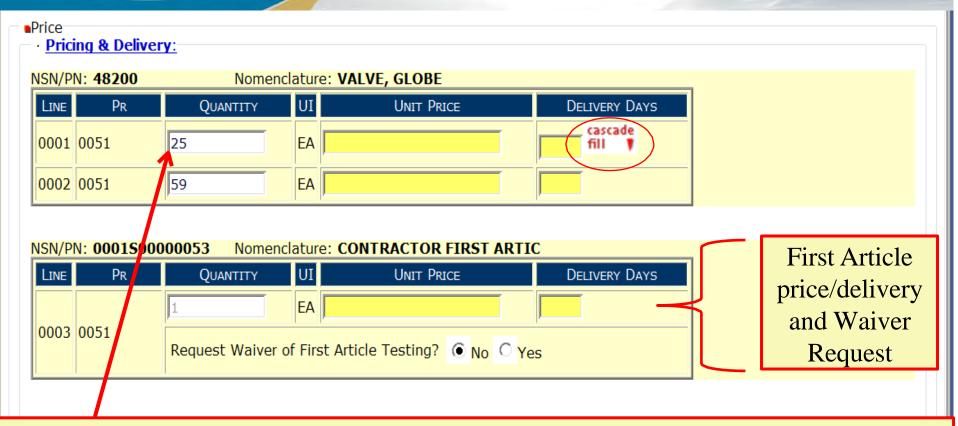

Enter price and delivery by line item.

If price or delivery do not vary per line, enter info into first line and click on "cascade fill" for all other line items.

If quantity quoted is not in accordance with RFQ, bid type must be Bid with Exgeption.

#### WARFIGHTER ALWAYS

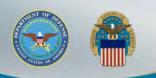

### Min Order, Qty Variance Immediate Shipment

| - · Minimum Order Quantity                                                          | <u>:</u>                |              |               |                         |                                                |                                             |
|-------------------------------------------------------------------------------------|-------------------------|--------------|---------------|-------------------------|------------------------------------------------|---------------------------------------------|
| Is a larger quantity obtain                                                         | able at no additional t | otal price d | ue to a minim | um order                | quantity? Sele                                 | ect appropriate                             |
| NSN/Part#: <b>48200</b>                                                             |                         | No           | ○ Yes         | QTY:                    | resp                                           | onse to question.                           |
| · Quantity Variance:                                                                |                         |              |               | ſ                       |                                                |                                             |
| NSN/Part#: <b>48200</b>                                                             |                         | +0           | -0            |                         | •                                              | nment will accept required quantity.        |
| · Quantity Available for In                                                         | mediate Shipment:       |              |               |                         | diadi di didi                                  | roquirou quartity.                          |
| Is there a quantity availab                                                         | ole for immediate shipr | nent?        |               |                         |                                                |                                             |
| NSN/Part#: <b>48200</b>                                                             | ● N                     | lo C Yes     | QTY:          | Price                   | :                                              | DLVY Days:                                  |
| · Price Breaks: DLAD 52.21                                                          | <u>3-9000</u>           |              |               |                         |                                                |                                             |
| Offerors are encouraged to sawarded at increased quant quotation without further so | ities n                 | propriat     | e aki         | . Solicita<br>nformatio | ations which are manu<br>on submitted with the | ually evaluated and<br>e offeror's original |
| NSN/Part#: <b>48200</b>                                                             |                         | to quoc      | , cioi i .    |                         |                                                |                                             |
| Enter only numeric values.  Range QTY Ra                                            |                         | nit Price    |               |                         |                                                |                                             |
| 1 to                                                                                | lige Oi                 | THE FILE     | _             |                         |                                                |                                             |
| 2 to                                                                                |                         |              |               |                         |                                                |                                             |
| 3 to                                                                                |                         |              |               |                         |                                                |                                             |
| 4 to                                                                                |                         |              |               |                         |                                                |                                             |
| 5 to                                                                                |                         |              |               |                         |                                                |                                             |
| 6 to                                                                                |                         |              |               |                         |                                                |                                             |
| CLEAR                                                                               |                         |              |               |                         |                                                |                                             |

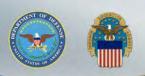

#### **Price Breaks**

#### Price Breaks: DLAD 52.213-9000

Offerors are encouraged to submit price break information with their quotes. Solicitations which are manually evaluated and awarded at increased quantities may be awarded based on the price break information submitted with the offeror's original quotation without further solicitation or discussion.

NSN/Part#: 48200

Enter only numeric values. DO NOT enter + or -

| Range | QTY Range | Unit Price |       |  |
|-------|-----------|------------|-------|--|
| 1     | 1 to      | 5          | 10.00 |  |
| 2     | 6 to      | 10         | 7.00  |  |
| 3     | to        |            |       |  |
| 4     | to        |            |       |  |
| 5     | to        |            |       |  |
| 6     | to        |            |       |  |
| CLEAR |           |            |       |  |

Enter price break ranges and unit prices in the blocks provided.

If price breaks are solicited, default values will show. Ranges may be altered using the "CLEAR" button.

If price break ranges were not solicited, values will be blank. However, vendors can provide ranges and unit prices with quote.

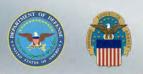

## Part Number Offered Exact Product & Alternate Product

| Product  NSN: <b>4820-00</b> Nomenclature: <b>VALVE,VACUUM BREAKIN</b> Part Number Offered: DLAD 52.217-9002                                                 | NG Item Description Indicator: P                                                                                                    |
|----------------------------------------------------------------------------------------------------|----------------------------------------------------------------------------------------------------|
| C Exact Product  (CAGE) Part Number: Select  C Alternate Product  CAGE: PN:                                                                                  |                                                                                                    |
| CAGE:  Reason: Select  Previously-Approved Product  CAGE:  PN:  (Enter Contract/Solicitation Number in Remarks)  Correction to CAGE/Part Number Cited in AID | Exact Product = providing  EXACT manufacturer CAGE  code & part number as it  appears in the solicitation. Bid type is "Bid without exception". |
| Reason: Select  Part Number Offered Remarks:                                                                                                    | Alternate Product = providing manufacturer CAGE code & part number that is <b>NOT</b> listed in solicitation. Bid type is "Alternate Bid".      |

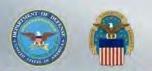

## Part Number Offered Superseding P/N

| ■Product  NSN: 4820-00- Nomenclature: VALVE, VACUUM BREAKI                                                                                      | NG Item Description Indicator: P                                                                                        |
|----------------------------------------------------------------------------------------------------|----------------------------------------------------------------------------------------------------|
| Part Number Offered: ( DLAD 52.217-9002 )  C Exact Product (CAGE) Part Number: Select                                                           |                                                                                                    |
| CAGE: PN:  Superceding P/N  CAGE: PN:  Reason: Select  Previous Administrative P/N Change Only  CAGE: Minor Change / No Change in Configuration |                                                                                                    |
| Correction to CAGE/Part Number Cited in AID  CAGE: PN: Reason: Select  Part Number Offered Remarks:                                             | Superseding P/N = providing exact product; however, there is a part number change. Bid type is "Bid without Exception". |
|                                                                                                    | -                                                                                                    |

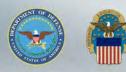

### Part Number Offered Correction to CAGE/PN cited in AID

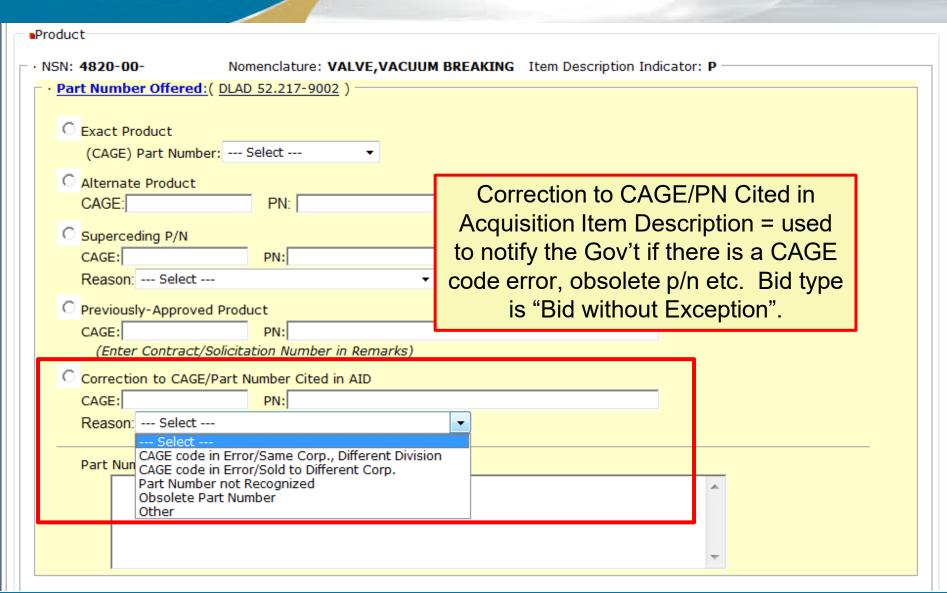

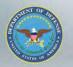

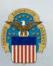

## Drawing Item Offered Specifications/Standards/Drawings

|   | _ |   |   |   |    |   | ۰ |
|---|---|---|---|---|----|---|---|
| _ | n | • |   | м | 11 | ~ | ۰ |
|   | ~ | П | ш | ш | ш  |   | ı |
|   |   |   |   |   |    |   |   |

NSN: 4820- Nomenclature: VALVE,GLOBE Item Description Indicator:

#### Supplies Offered:

Supplies in accordance with all Specifications/Standards/Drawings cited in the solicitation item description, including the basic document(s) that follows:

| SPEC/STND/DWG | Dated     | AMND | AMND Date | Type #               |
|---------------|-----------|------|-----------|----------------------|
| MIL-V-20064E  | 03-OCT-06 | Е    | 03-OCT-06 | TY 3, CL 2, SIZE 5/8 |

- O Supplies based on a different revision of any Specifications/Standards/Drawings cited in the solicitation item description.
- O Supplies based on changes to the Specifications/Standards/Drawings.
- O Supplies based on other technical data, or item description in error.

#### Supplies Offered Remarks:

**For a DRAWING ITEM**: Select the type of supplies being offered based on the 4 options provided. Bid type is not affected.

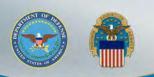

## Higher Level Quality Requirements

| - · <u>Higher Level Quality:</u> Identify the higher-level quality standard/system compliance for the facility which supplies are being manufactured: |                                                                                                    |  |  |  |  |  |
|----------------------------------------------------------------------------------------------------|----------------------------------------------------------------------------------------------------|--|--|--|--|--|
| Select ISO 9001:2000 ISO 9001:2000 Tailored                                                                                                    | Select appropriate higher level quality system that is currently in place at the                       |  |  |  |  |  |
| Other Equivalent None  Select the status of the Quote for CAGE Co                                                                                     | Other Equivalent manufacturing facility for the supplies.                                              |  |  |  |  |  |
| · <u>Material Requirements:(FAR 52.211-5)</u>                                                                                                    | · Material Requirements:(FAR 52.211-5)                                                                 |  |  |  |  |  |
| Used, Reconditioned, Remanufactured, or New/Unused Government Surplus?   ■ No ○ Yes Select ▼                                                          |                                                                                                    |  |  |  |  |  |
| · <u>Hazardous Material Identification and Material Safety Data:(FAR 52.223-3)</u>                                                                    |                                                                                                    |  |  |  |  |  |
| Identify hazardous material to be delivered und                                                                                                    | Identify hazardous material to be delivered under any resultantcontract as prescribed by FAR 52.223-3. |  |  |  |  |  |
| Hazardous Material? (© No                                                                                                    | ○ Yes Hazardous Warning Labels (DFARS 252.223-7001) Select ▼                                           |  |  |  |  |  |

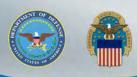

## Product Offered Are you a Manufacturer or Dealer?

| · <u>Manufacturer/Dealer:</u>                 |                                                                                         |  |  |  |
|-----------------------------------------------|-----------------------------------------------------------------------------------------|--|--|--|
| Select the status of the Quote for CAGE Code: | : Select Select one                                                                     |  |  |  |
|                                               | Select                                                                                  |  |  |  |
| · Material Requirements:(FAR 52.211-5)        | DEALER MANUFACTURER QUALIFIED SUPPLIER LIST DEALER QUALIFIED SUPPLIER LIST MANUFACTURER |  |  |  |
| Used, Reconditioned, Remanufactured<br>Gove   | d, or New/Unused ernment Surplus?                                                       |  |  |  |
|                                               |                                                                                         |  |  |  |

| - · <u>Manufacturer/Deale</u>                   | <u>r:</u>                                                     |                                                                                                  |
|-------------------------------------------------|---------------------------------------------------------------|--------------------------------------------------------------------------------------------------|
| Select the status of the Actual Manufacturing/P | roduction Source  If CAGE is Unknown, enter Name and address: | If quoting as dealer or QSL dealer – provide CAGE of MFG or if unknown, provide Name and address |
|                                                 |                                                               | ▼                                                                                                |

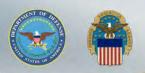

### **Material Requirements**

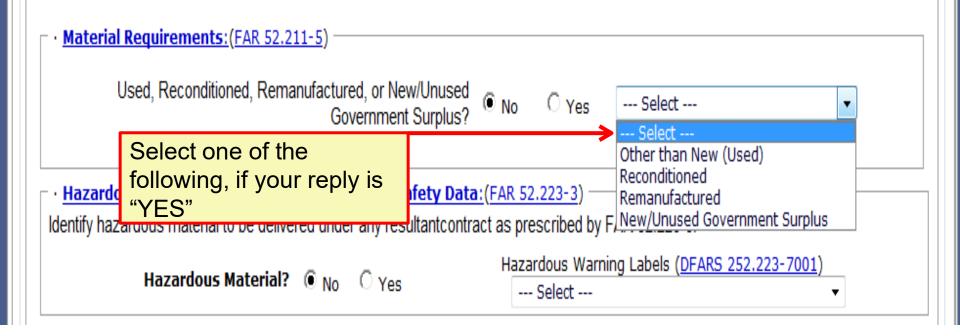

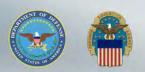

## **Material Requirements Surplus**/ On-line Certification

| · <u>Mater</u> | <u>rial Requirements:(FAR S</u>                                                                             | 52.211-5)                                                                  |                                 |                        |  |  |  |  |  |
|----------------|----------------------------------------------------------------------------------------------------|----------------------------------------------------------------------------|---------------------------------|------------------------|--|--|--|--|--|
|                | Used, Reconditioned, Remanufactured, or New/Unused Government Surplus? ○ No New/Unused Government Surplus ▼ |                                                                            |                                 |                        |  |  |  |  |  |
|                | Complete Surplus Certs Now? O No Yes                                                                        |                                                                            |                                 |                        |  |  |  |  |  |
| - · Cov        | ernment Surplus Materi                                                                                      | al·                                                                        |                                 |                        |  |  |  |  |  |
| . 400          | eriment surplus materi                                                                                      | ai.                                                                        |                                 |                        |  |  |  |  |  |
|                |                                                                                                    |                                                                            |                                 |                        |  |  |  |  |  |
| (c)            |                                                                                                    | us material being offered, the Offeror                                     | 1 111-111 601                   | mpletely               |  |  |  |  |  |
|                | <ol><li>The material is new<br/>usefulness or safety.</li></ol>                                             | w, unused, and not of such age or so                                       | Government Surplus N            | Material certification |  |  |  |  |  |
|                | C Yes                                                                                                    | ○ No                                                                       |                                 |                        |  |  |  |  |  |
|                | (e.g.,Contractor and (                                                                                      | to the technical requirements cited<br>Government Entity (CAGE) code and p |                                 |                        |  |  |  |  |  |
|                | etc.).                                                                                                    | 9                                                                          |                                 |                        |  |  |  |  |  |
|                | C Yes                                                                                                    | ○ No                                                                       |                                 |                        |  |  |  |  |  |
|                | The material conforms                                                                                       | to the revision letter/number, if any                                      | is cited.                       |                        |  |  |  |  |  |
|                | C Yes C No                                                                                                  | Ounknown                                                                   |                                 |                        |  |  |  |  |  |
|                |                                                                                                    |                                                                            |                                 |                        |  |  |  |  |  |
|                | The material was man                                                                                        | ufactured by:                                                              |                                 |                        |  |  |  |  |  |
|                | Name:                                                                                                    |                                                                            |                                 |                        |  |  |  |  |  |
|                | Address:                                                                                                    |                                                                            |                                 |                        |  |  |  |  |  |
|                |                                                                                                    |                                                                            |                                 |                        |  |  |  |  |  |
|                | ,                                                                                                    |                                                                            |                                 |                        |  |  |  |  |  |
|                |                                                                                                    |                                                                            |                                 |                        |  |  |  |  |  |
|                | (2) The Offeror currently                                                                                   | possesses the material.                                                    |                                 | .                      |  |  |  |  |  |
|                | C Yes                                                                                                    | ○ No                                                                       |                                 |                        |  |  |  |  |  |
|                | If no, the Offeror mus<br>how the offered quant                                                             | t attach or forward to the Contractin<br>cities will be secured.           | ng Officer an explanation as to |                        |  |  |  |  |  |
|                | If yes, the Offeror pur<br>source?                                                                          | chased the material from a Governme                                        | ent selling agency or other     |                        |  |  |  |  |  |
|                | C Yes                                                                                                    | ○ No                                                                       |                                 |                        |  |  |  |  |  |
|                |                                                                                                    |                                                                            |                                 |                        |  |  |  |  |  |
|                | If yes, provide the                                                                                         | information below:                                                         |                                 |                        |  |  |  |  |  |
|                |                                                                                                    |                                                                            |                                 |                        |  |  |  |  |  |

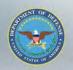

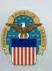

## Hazardous Material Identification and Material Safety Data

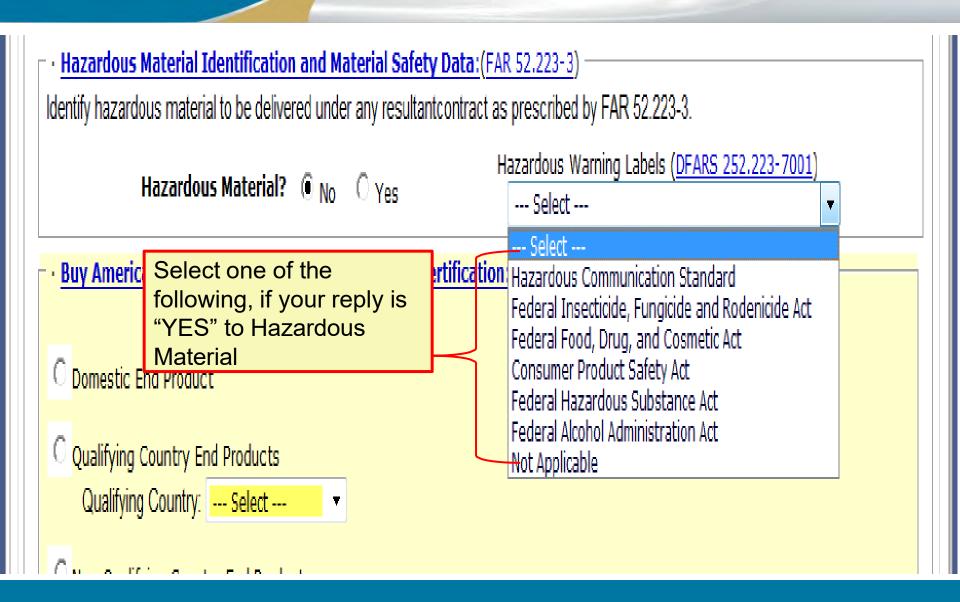

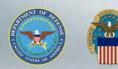

### **Buy American Act**

Fill-in for information purposes only on Foreign Military Sales (FMS), overseas shipments, and all micro-purchases as the restrictions of the Buy American Act <u>DO NOT</u> apply.

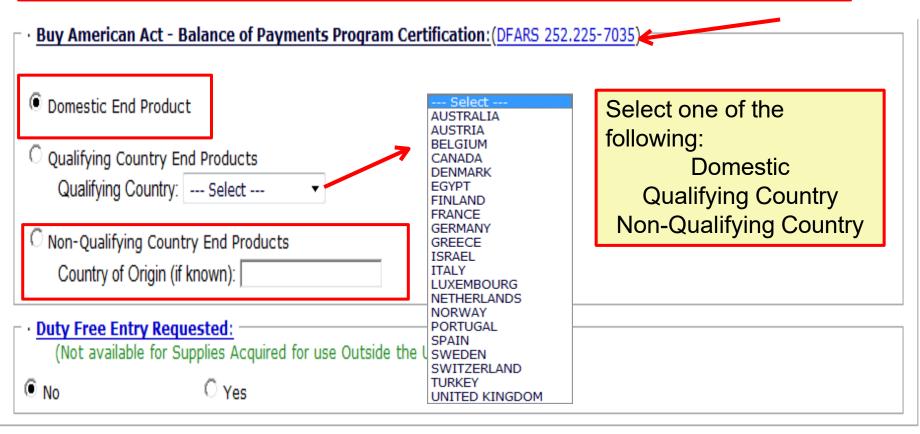

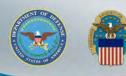

| Buy American Act - Free Trade Agreements - Balance of Payments Program Certification: (DFARS 252.225-7035) |
|----------------------------------------------------------------------------------------------------|
| O Domestic End Product                                                                                     |
| Qualifying Country (except Canada) End Product                                                             |
| Qualifying Country: Select V                                                                               |
| O Free Trade Agreement Country End Product                                                                 |
| Free Trade Country: Select CANADA                                                                          |
| Other Foreign End Pr CHILE MEXICO                                                                          |
| Country of Origin (if & SINGAPORE                                                                          |

### Duty Free Entry Requested:

(Not available for Supplies Acquired for use Outside the United States)

O No

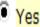

1. Are such foreign supplies now in the United States?

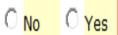

2. Has the duty on such foreign supplies been paid?

O No O Yes

Default = NO

If requesting duty free, select yes and answer  $\bigcirc$  No  $\bigcirc$  Yes questions 1-3.

3. If answer to 2 is No, what amount is included in the offer to cover such duty?

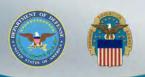

## **Business Size Representation**

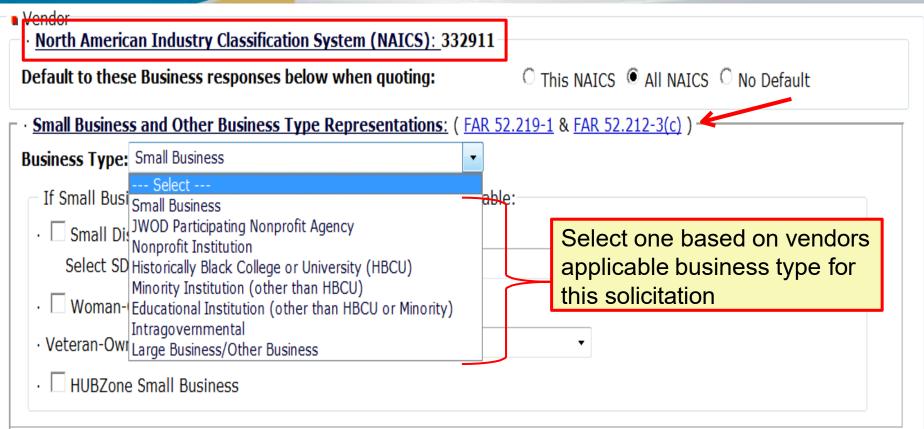

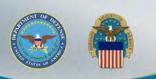

## **Small Business Size Representation**

| Vendor     North American Industry Classification System (NAICS): 332911                                                                                                    |                                                                                 |
|----------------------------------------------------------------------------------------------------|---------------------------------------------------------------------------------|
| <b>Default to these Business responses below when quoting:</b> C This NAICS                                                                                                    | S • All NAICS • No Default                                                      |
| Small Business and Other Business Type Representations: ( FAR 52.219-1 & FAR 5                                                                                                    | 2.212-3(c) )                                                                    |
| Business Type: Small Business                                                                                                    |                                                                                 |
| If Small Business, select one or more from the following if applicable:  Small Disadvantaged Business  Select SDB Designated Group: Select  Woman-Owned Small Business  Veteran-Owned Small Business: Select | If a small business, select one or more of the socioeconomic categories listed. |
| <ul> <li>✓ HUBZone Small Business</li> <li>✓ HUBZone Joint Venture that complies with 13 CFR Part 26:<br/>Enter CAGE(s)/Name(s) of the participating HUBZone small business concern(s):</li> </ul>           | HUBZone Joint Venture                                                           |

#### SDB Designated Groups:

Asian-Indian American Asian-Pacific American Black American Hispanic American Native American Other SDB Certified or Determined by SBA Veteran-Owned Small Business Selections:

Service Disabled Veteran-Owned Small Business Other Veteran-Owned Small Business

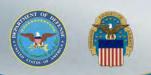

### Affirmative Action Compliance

Affirmative Action Compliance applies to solicitations estimated to exceed \$10,000.

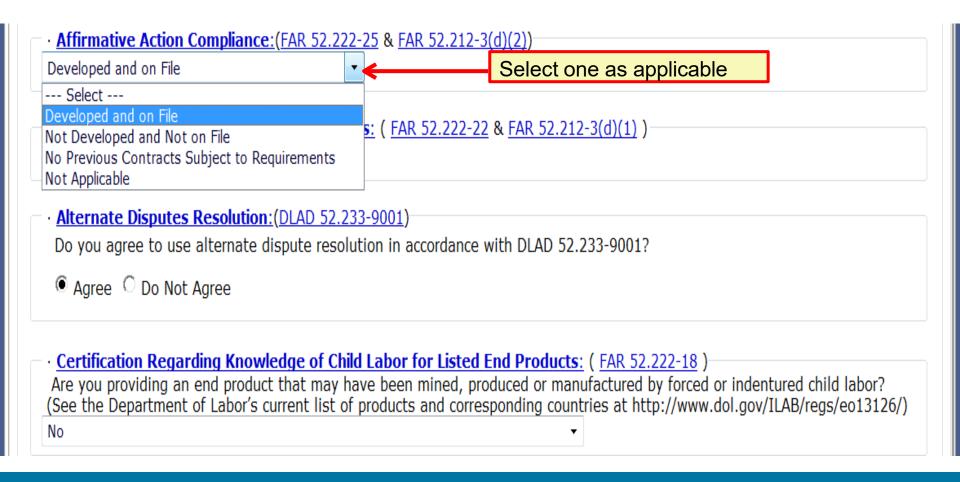

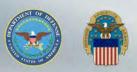

## Previous Contracts and Compliance Reports

Previous Contracts and Compliance Reports applies to solicitations estimated to exceed \$10,000.

| Developed and on File                                                                                                    | •                                                                                                    |
|----------------------------------------------------------------------------------------------------|----------------------------------------------------------------------------------------------------|
| · <u>Previous Contracts ar</u>                                                                                              | nd Compliance Reports: ( FAR 52.222-22 & FAR 52.212-3(d)(1) )                                                                                                    |
| Not Participated                                                                                                    | Select one as applicable                                                                                                    |
| Select<br>Participated and Filed<br>Participated and Not Filed<br>Not Participated<br>Not Applicable<br>■ Agree □ Do Not Ag | lution:(DLAD 52.233-9001) nate dispute resolution in accordance with DLAD 52.233-9001? ree                                                                                                    |
| Are you providing an en                                                                                                    | description of the contract of the contract of |

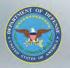

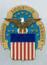

### **Alternate Disputes Resolution**

| Developed and on File  • Previous Contracts and Compliance Reports: ( FAR 52.222-22 & FAR 52.212-3(d)(1) )  Not Participated  • Alternate Disputes Resolution: (DLAD 52.233-9001)  Do you agree to use alternate dispute resolution in accordance with DLAD 52.233-9001?  • Agree ○ Do Not Agree  Select as applicable                                                                                                    |                        |
|----------------------------------------------------------------------------------------------------|------------------------|
| Not Participated  • Alternate Disputes Resolution: (DLAD 52.233-9001)  Do you agree to use alternate dispute resolution in accordance with DLAD 52.233-9001?                                                                                                    |                        |
| • Alternate Disputes Resolution: (DLAD 52.233-9001)  Do you agree to use alternate dispute resolution in accordance with DLAD 52.233-9001?                                                                                                    |                        |
| Do you agree to use alternate dispute resolution in accordance with DLAD 52.233-9001?                                                                                                    |                        |
| Do you agree to use alternate dispute resolution in accordance with DLAD 52.233-9001?                                                                                                    |                        |
| © Annua C Da Nati Annua                                                                                                    |                        |
| <ul> <li>♠ Agree ○ Do Not Agree</li> <li>► Select as applicable</li> </ul>                                                                                                    |                        |
|                                                                                                    |                        |
| . Cortification Degarding Vnowledge of Child Labor for Listed End Droducts: ( EAD 52 222-19 )                                                                                                    |                        |
| <ul> <li><u>Certification Regarding Knowledge of Child Labor for Listed End Products</u>: ( <u>FAR 52.222-18</u> )</li> <li>Are you providing an end product that may have been mined, produced or manufactured by forced or independent of the control of the control</li></ul> | ndentured child labor? |
| (See the Department of Labor's current list of products and corresponding countries at http://www.dol.go                                                                                                    |                        |
| No                                                                                                    |                        |

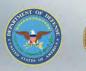

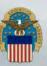

### Certification Regarding Child Labor

Make sure all information on your quote is

complete and correct.

Click on NEXT.

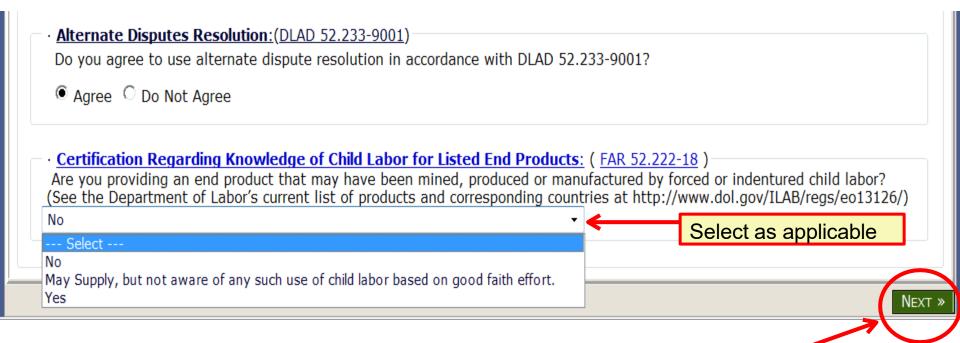

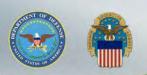

### **Review Quote**

|                               | Review Qu                                  | ote and Submit - 9           | Step 2                                       |                      | Steps: 1 2                                                        |
|-------------------------------|--------------------------------------------|------------------------------|----------------------------------------------|----------------------|-------------------------------------------------------------------|
|                               |                                            | Г                            | OIBBS Quote Input Form                       | ı - Step 2           |                                                                   |
| olicitation#:<br>SPE7MC T5032 |                                            | Prepared By:<br><b>DIBBS</b> | Quotir<br>DIBB                               | ng For CAGE:<br>IS   | Display Date/Time: 12/23/20 2:27:5<br>Buyer Code:<br><b>PMCMU</b> |
| Header                        |                                            |                              |                                              |                      |                                                                   |
| Bid Type: Bid Witl            | hout Exception                             |                              |                                              | · Ve                 | endor Quote#:                                                     |
| Meets Packaging a             | _                                          | nents: <b>Yes</b>            |                                              |                      | -                                                                 |
| Discount Terms: 1             | _                                          |                              |                                              |                      |                                                                   |
| Quote Valid for 45            | •                                          |                              |                                              |                      |                                                                   |
|                               | -                                          | sic Ordorina Aamt (          | BOA) / Blanket Purchas                       | o Agmt (PDA): N/A    |                                                                   |
| FOB Point: Destin             |                                            | isic Ordering Agint (        | BOA) / Blanket Pulchas                       | Se Agilit (BPA). N/A |                                                                   |
| Government Inspe              |                                            | ination                      |                                              | Validate             | Quote for Accuracy                                                |
|                               |                                            | madon                        |                                              |                      | <b>,</b>                                                          |
| SPI Process Propos            | sed. NO                                    |                              |                                              |                      |                                                                   |
| Price                         |                                            |                              |                                              | Scroll down          | n to bottom of webpage                                            |
| · Pricing & Delive            |                                            |                              |                                              |                      | 1 5                                                               |
| NSN/PN: 4820000               |                                            |                              | VACUUM BREAKING                              | <b>■</b>             |                                                                   |
| O001 005                      | QUANTITY<br>17                             | UI UNIT PRICE EA 0.01        | DELIVERY DAYS                                |                      |                                                                   |
| 0001 005                      | 17                                         | EA 0.01                      | 1                                            |                      |                                                                   |
|                               |                                            |                              |                                              |                      |                                                                   |
| Total Amount:                 | \$0.17                                     |                              |                                              |                      |                                                                   |
|                               |                                            |                              |                                              |                      |                                                                   |
| · Minimum Orde                | -                                          |                              |                                              |                      |                                                                   |
| Is a larger quant             | tity obtainable at<br>NSN/Part#: <b>48</b> |                              | price due to a minimum<br>ailable: <b>No</b> | order quantity?      |                                                                   |
| · Quantity Varia              | nce:                                       |                              |                                              |                      |                                                                   |
| NSN/Part#: <b>4820</b>        | 000                                        |                              | + 0 - 0                                      |                      |                                                                   |
| · Immediate Shi               | p Quantity:                                |                              |                                              |                      |                                                                   |
| Is there a quant              | ity available for in                       | nmediate shipment?           | •                                            |                      |                                                                   |
| NSN/Part#:                    | •                                          | Available: <b>No</b>         |                                              |                      |                                                                   |

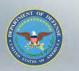

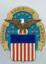

## Legal Notice for Part Numbers and Submit

 $\cdot$  Buy American Act - Balance of Payments Program Certification:

#### DOMESTIC END PRODUCTS

· Duty Free Entry Requested: No

#### Vendor

- American Industry Classification System (NAICS): 332911
   ault to these Business responses below when quoting: All NAICS
  - II Business and Other Business Type Representations: Small Business
- · Af tive Action Compliance: Developed and on File
- · Pre us Contracts and Compliance Reports: Not Participated
- Alt ate Disputes Resolution: Agree
- tion Regarding Knowledge of Child Labor for Listed End Products: No

#### · Notices:

You have stated that the part number offered for NSN/Part # 4820000 is an "exact product". Exact product means CAGE

P/N : manufactured by, under the direction of, or under agreement with CAGE . Any product not meeting these criteria is considered an alternate product even though it may be manufactured in accordance with the drawings and/or specifications of CAGE . (see DLAD 52.217-9002). You have indicated that you/your supplier intend to manufacture this item, but are not CAGE .

Therefore to confirm the technical acceptability of your offer, you must, if requested, furnish evidence sufficient to demonstrate that CAGE : (A) is overseeing and involved in the production of the item; and (B) has authorized you/your supplier to produce the item, identify the rejection of your quote as technically unacceptable. Any indication that you have misrepresented the product offered shall result in the Government considering rescission of any resultant contract and all other sanctions, contract penalties, and remedies established under any other law or regulation. NOTE: It is possible for an item description to change between issuance of the solicitation and the resulting order in an order is issued by the Government in response to this quotation that does not cite CAGE P/N , you should not comme to performance but should promptly notify the administrative contracting officer of the discrepancy.

#### Vendor Information:

DIBBS TEST CAGE 3990 EAST BROAD STREET BLDG 20 COLUMBUS, OH 43216-5000 UNITED STATES

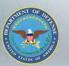

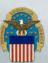

# Vendor Statement Concerning the Supply of Material IAW Spec/Std/Drawings and Submit

- · manuracturer/ Dealer . MANUT ACTURER
- Supplies Offered:
- · Supplies in accordance with all Specifications/Standards/Drawings cited in the solicitation item description.
- · Material Requirements:

Used, Reconditioned, Remanufactured, or New/Unused Government Surplus?

· Hazardous Material Identification and Material Safety Data:

Hazardous Material? No

· Buy American Act - Balance of Payments Program Certification:

#### DOMESTIC END PRODUCTS

· Duty Free Entry Requested: No

#### Vendor

- North American Industry Classification System (NAICS): 333612
   Default to these Business responses below when quoting: All NAICS
  - · Small Business and Other Business Type Representations: Small Business
- · Affirmative Action Compliance: Developed and on File
- Previous Contracts and Compliance Reports: Not Participated
- Alternate Disputes Resolution: Agree
- · Certification Regarding Knowledge of Child Labor for Listed End Products: No
- · Vendor Information:

DIBBS TEST CAGE 3990 EAST BROAD STREET BLDG 20 COLUMBUS, OH 43216-5000 UNITED STATES

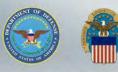

### **Quote Accepted**

Quoting Help

RFQ Search

Search Quotes

Log C

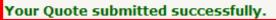

| Solicitation # | Total  | Quoting For CAGE |   | Qu |     | Vendor<br>Quote# |          | Quote<br>Date/Time ET |  |
|----------------|--------|------------------|---|----|-----|------------------|----------|-----------------------|--|
| SPE7MC T5032   | \$0.00 | DIBBS            | J | S  | SBO |                  | 12/23/20 | 2:46:52 PM            |  |

■New RFQ Search ■View Today's Submitted Quotes
■ Search Submitted Quotes

#### Fast Trak Quoting

If you know your solicitation number, you may enter it here and go directly to step one of the quote form by passing the RFQ search.

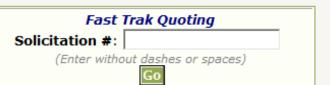

« PREV

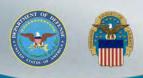

### **Example of Misinformation**

Land and Maritime

8/6/2014

# Land & Maritime associates help prosecutors convict owner, 4 employees for intentionally supplying non-conforming parts to DOD

By DLA Land and Maritime Public Affairs Office

A Coos Bay, Ore., vehicle parts supply business owner and four employees pled guilty July 18 before the Honorable Michael J. Mosman in federal court to conspiracy to defraud the United States Department of Defense.

Pleading guilty were the owner of Kustom Products, Inc., Harold Ray Bettencourt II, 60, his sons, Bo Bettencourt, 34, Nicholas Ryan Bettencourt, 32, and Peter Tracy Bettencourt, 28; and KPI's office manager, Margo Antoinette Densmore, 43. Sentencing is set for Dec. 10 and 11. All defendants were released on conditions pending sentencing.

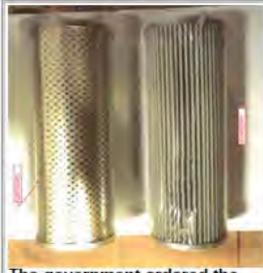

The government ordered the filter on the right, but Kustom delivered the unauthorized substitute filter on the left which is clearly dissimilar to the required item. (Courtesy photo)

The contractor was referred for investigation by DLA Land and Maritime in 2009, and its Counterfeit Material/Unauthorized Product Substitute team members Don Lushbaugh, Betty Lavery, Jeff Csokmay and Sue Ammon actively supported the investigation over the last five years.

KPI, acting through the individual defendants, lied in order to secure what the Government found to include 750 fraudulent contracts with a value in excess of \$10 million.

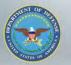

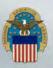

### **View Submitted Quotes**

Welcome J S SBO, You've got DIBBS!

Your User Id: DIBBS09 Password Expires: 2/14/20

Last successful log in: 12/23/20 2:44:53 PM via IP Address: Last unsuccessful log in: via IP Address:

QUOTING

Web Form Quoting

Find your Solicitation via the <u>RFQ Search</u> and then click on the Q (Quote image) displayed next to the solicitation number on the search results. If you know the solicitation number that you would like to quote, you may use **Fast Trak Quoting** and go directly to step one of the quote form by passing the RFQ search.

Batch Quoting

Allows quotes on DLA Request for Quotations (RFQ) to be batch uploaded. Quotes are prepared offline in a prescribed comma delimited format then uploaded via the Internet. Click to go to DIBBS Batch Upload

Search Quotes

Allows searching on submitted DLA Request for Quotations (RFQ) quotes. Click to go to Search

- SUPPLIER REQUIREMENTS VISIBILITY APPLICATION (SRVA)
  - SRVA Allows user to visibility DLA acquisition forecast data. Click to go to view

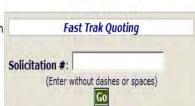

Hot Links

Accounts

Quotes

SRVA

Market Ready
 Orders

- User